## **BIAS–VARIANCE TRADEOFF IN MACHINE LEARNING: CONCEPTS & TUTORIALS**

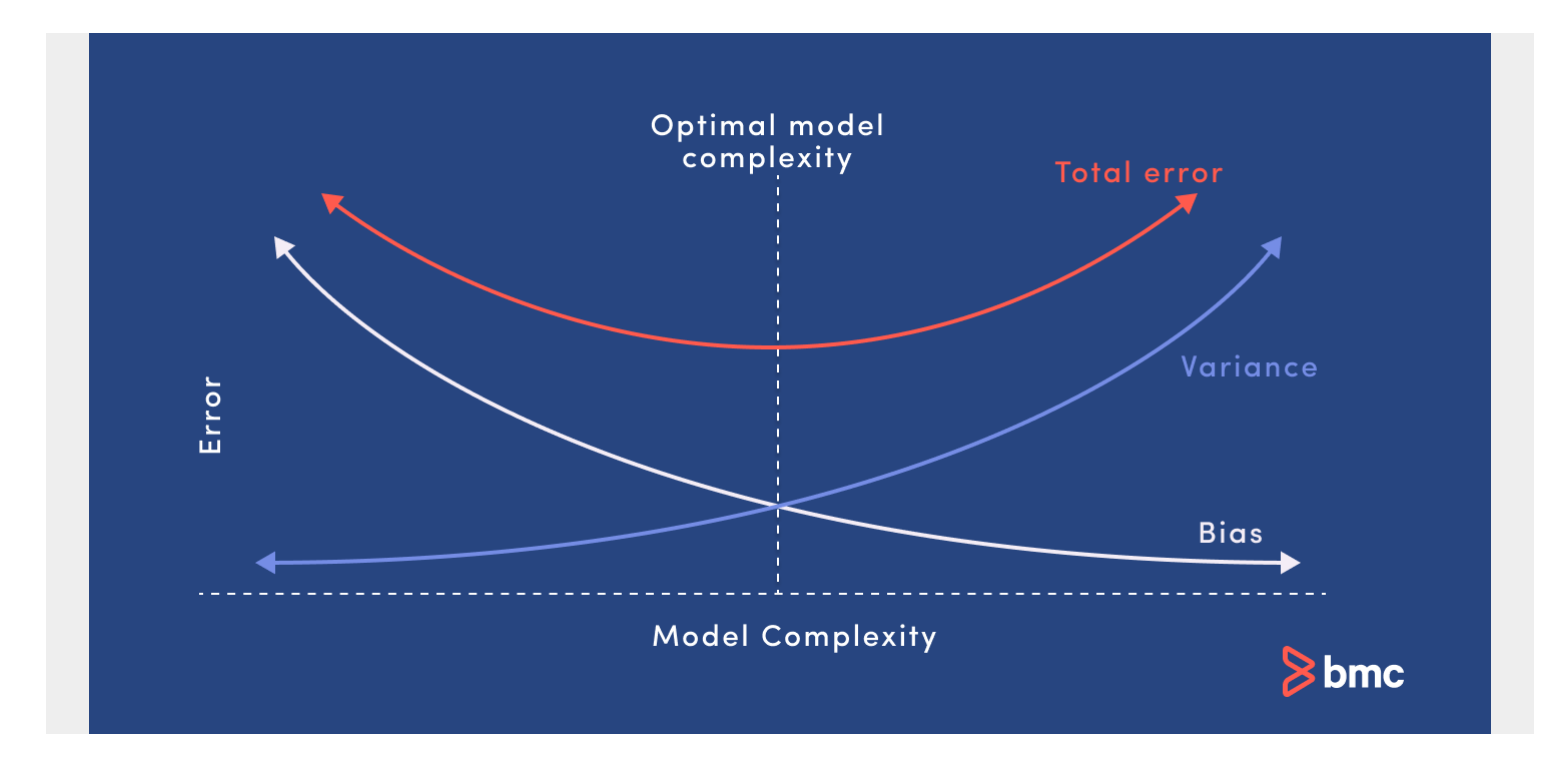

Every data engineer must develop an understanding of the bias and variance tradeoff in machine learning (ML).

ML is used in more applications every day. Speech and image recognition, fraud detection, chatbots, and generative AI, are now commonplace uses of this technology. The growing use of ML is bringing the intricacies of how [machine learning algorithms](https://www.bmc.com/blogs/machine-learning-algorithms/) work out of specialized labs and into the mainstream of information technology.

Machine learning models [cannot be a black box](https://www.bmc.com/blogs/machine-learning-interpretability-vs-explainability/). Data engineers and users of [large data sets](https://www.bmc.com/blogs/big-data/) must understand how to create and evaluate various algorithms and learning requirements when building and evaluating their ML models. Bias and variance in machine learning affect the overall accuracy of any model (which can be interpreted from a [confusion matrix\)](https://blogs.bmc.com/blogs/confusion-precision-recall/), trust in its [outputs and outcomes](https://www.bmc.com/blogs/outcomes-vs-outputs), and its capacity to train machines to learn.

In this article, we will discuss what bias and variance in machine learning are. We will also touch on how to deal with the bias and variance tradeoff in developing useful algorithms for your ML applications.

*(New to ML? Read our [ML vs AI explainer.](https://blogs.bmc.com/blogs/artificial-intelligence-vs-machine-learning/))*

## **Bias vs. variance, and the tradeoff**

Bias and variance are two sources of error in predictive models. Getting the right balance between the bias and variance tradeoff is fundamental to effective machine learning algorithms. Here is a

quick explanation of these concepts:

- **[Bias.](#page--1-0)** Bias refers to error caused by a model for solving complex problems that is over simplified, makes significant assumptions, and misses important relationships in your data.
- **[Variance.](#page--1-0)** Variance is an error caused by an algorithm that is too sensitive to fluctuations in data, creating an overly complex model that sees patterns in data that are actually just randomness.
- **Bias-variance tradeoff.** Minimizing errors caused by oversimplification and excessive complication requires finding the right balance or tradeoff between the two.

## **What is bias in machine learning?**

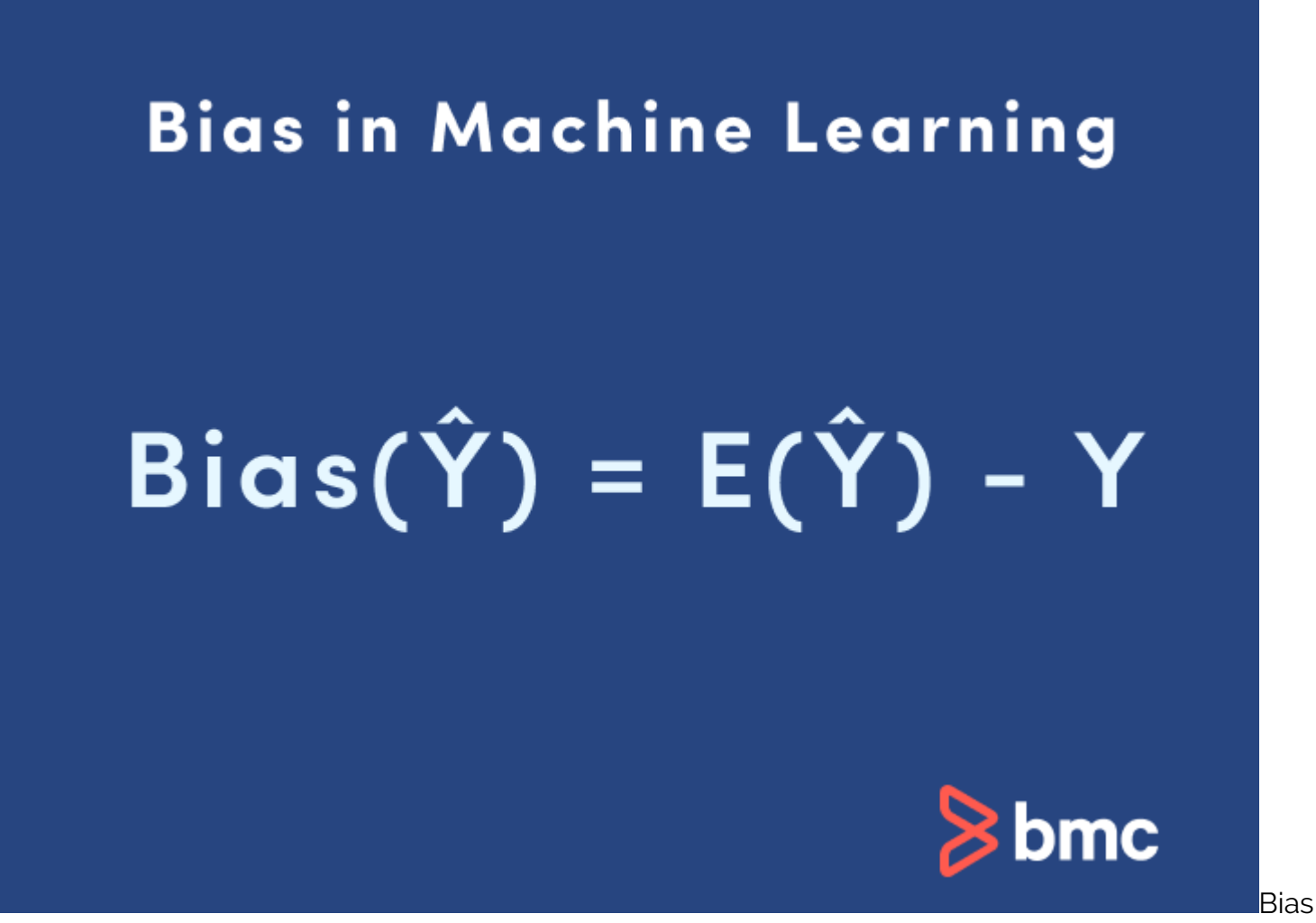

in ML is sometimes called the "too simple" problem. Bias is considered a systematic error that occurs in the machine learning model itself due to incorrect assumptions in the ML process.

Technically, we can define bias as the error between average model prediction and the ground truth. Moreover, it describes how well the model matches the training data set:

- **High bias.** A model with a higher bias would not match the data set closely.
- **Low bias.** A low bias model will closely match the training data set.

Characteristics of a high bias model include:

• Failure to capture proper data trends

- Potential towards underfitting
- More generalized/overly simplified
- High error rate

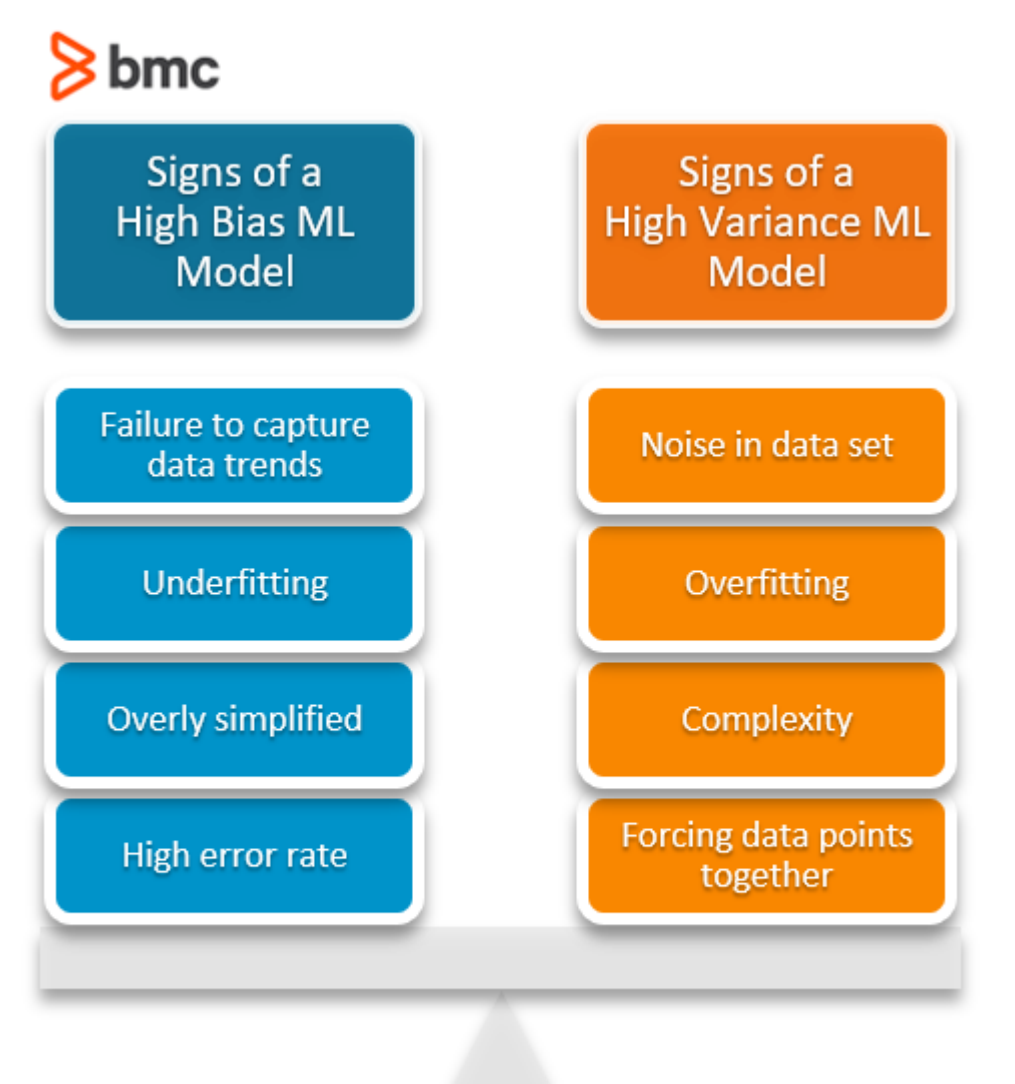

## **What is variance in machine learning?**

## Variance in Machine Learning

# Variance=E[( $\hat{Y}$  – E[ $\hat{Y}$ ]<sup>2</sup>]

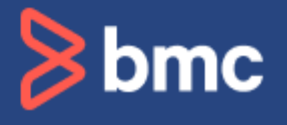

Varia

nce in machine learning is sometimes called the "too sensitive" problem. Variance in ML refers to the changes in the model when using different portions of the training data set.

Simply stated, variance is the variability in the model prediction—how much the ML function can adjust depending on the given data set. Variance comes from highly complex models with a large number of features.

- **Low variance. Models with high bias will have low variance.**
- **High variance. Models with high variance will have a low bias.**

All these contribute to the flexibility of the model. For instance, a model that does not match a data set with a high bias will create an inflexible model with a low variance that results in a suboptimal machine learning model.

Characteristics of a high variance model include:

- Noise in the data set
- Potential towards overfitting
- Complex models
- Trying to put all data points as close as possible

**Getting started with AIOps is easy. [Learn how you can manage escalating IT complexity with](https://www.bmc.com/it-solutions/aiops.html) [ease! ›](https://www.bmc.com/it-solutions/aiops.html)**

## **Underfitting and overfitting**

You can see from our fruit example how important it is that your model matches the data. How well your model "fits" the data directly correlates to how accurately it will perform in making identifications or predictions from a data set.

- **Underfitting** happens when your model is too simple to capture variations and patterns in your data. The machine doesn't learn the right characteristics and relationships from the training data, and thus performs poorly with subsequent data sets. It might be trained on a red apple and mistake a red cherry for an apple.
- **Overfitting** happens when a model is too complex, with too much detail and random fluctuations or noise in the training data set. The machine erroneously sees this noise as true patterns, and thus is not able to generalize and see real patterns in subsequent data sets. It might be trained on many details of a specific type of apple and thus cannot find apples if they don't have all these specific details.

## **Bias–variance trade-off**

Bias and variance are inversely connected. It is impossible to have an ML model with a low bias and a low variance.

When a [data engineer](https://www.bmc.com/blogs/data-engineer-vs-data-scientist/) modifies the ML algorithm to better fit a given data set, it will lead to low bias—but it will increase variance. This way, the model will fit with the data set while increasing the chances of inaccurate predictions.

The same applies when creating a low variance model with a higher bias. While it will reduce the risk of inaccurate predictions, the model will not properly match the data set.

It's a delicate balance between these bias and variance. Importantly, however, having a higher variance does not indicate a bad ML algorithm. Machine learning algorithms should be able to handle some variance.

We can tackle the trade-off in multiple ways…

- **Increasing the complexity of the model** to count for bias and variance, thus decreasing the overall bias while increasing the variance to an acceptable level. This aligns the model with the training dataset without incurring significant variance errors.
- **Increasing the training data set** can also help to balance this trade-off, to some extent. This is the preferred method when dealing with overfitting models. Furthermore, this allows users to increase the complexity without variance errors that pollute the model as with a large data set.

A large data set offers more data points for the algorithm to generalize data easily. However, the major issue with increasing the trading data set is that underfitting or low bias models are not that sensitive to the training data set. Therefore, increasing data is the preferred solution when it comes to dealing with high variance and high bias models.

This table lists common algorithms and their expected behavior regarding bias and variance:

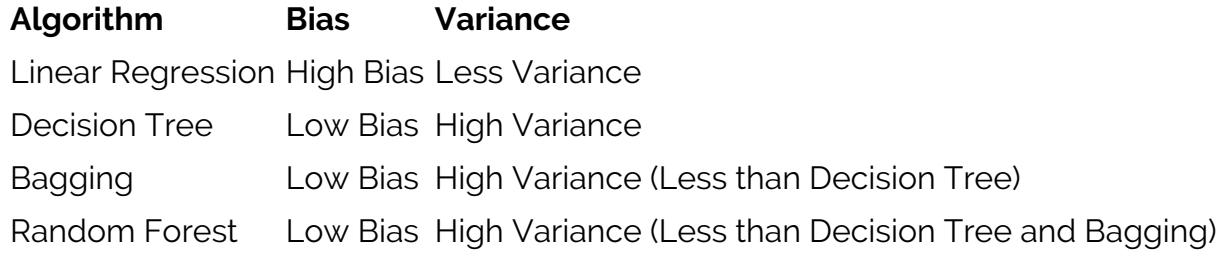

#### **Ready to discover how [BMC Helix for ServiceOps](https://blogs.bmc.com/it-solutions/serviceops.html) can transform your business?**

## **Bias and variance calculation Python example**

Let's put these concepts into practice—we'll calculate bias and variance using **Python**.

The simplest way to do this would be to use a library called mixtend (machine learning extension), which is targeted for data science tasks. This library offers a function called [bias\\_variance\\_decomp](http://rasbt.github.io/mlxtend/user_guide/evaluate/bias_variance_decomp/) that we can use to calculate bias and variance.

We will be using the Iris data data set included in mixtend as the base data set and carry out the bias\_variance\_decomp using two algorithms: Decision Tree and Bagging.

## **Decision tree example**

```
from mlxtend.evaluate import bias variance decomp
from sklearn.tree import DecisionTreeClassifier
from mlxtend.data import iris_data
from sklearn.model selection import train test split
# Get Data Set
X, y = \text{iris data}()X train ds, X test ds, y train ds, y test ds = train test split(X, y,
                                                      test size=0.3,
                                                       random_state=123,
                                                       shuffle=True,
                                                       stratify=y)
# Define Algorithm
tree = DecisionTreeClassifier(random_state=123)
# Get Bias and Variance - bias variance decomp function
avg expected loss, avg bias, avg var = bias variance decomp(
        tree, X train ds, y train ds, X test ds, y test ds,
        loss='0-1 loss', random_seed=123,
```
num\_rounds=1000)

```
# Display Bias and Variance
print(f'Average Expected Loss: {round(avg_expected_loss, 4)}n')
print(f'Average Bias: {round(avg_bias, 4)}')
print(f'Average Variance: {round(avg_var, 4)}')
```
Result:

```
In [6]: from mlxtend.evaluate import bias_variance_decomp
        from sklearn.tree import DecisionTreeClassifier
        from mlxtend.data import iris data
        from sklearn.model selection import train test split
        # Get Data Set
        X, y = iris data()X_train_ds, X_test_ds, y_train_ds, y_test_ds = train_test_split(X, y,
                                                            test size=0.3,
                                                            random state=123,
                                                            shuffle=True,
                                                             stratify=v)# Define Algorithm
        tree = DecisionTreeClassifier(random_state=123)
        # Get Bias and Variance - bias variance decomp function
        avg_expected_loss, avg_bias, avg_var = bias_variance_decomp(
                tree, X train ds, y train ds, X test ds, y test ds,
                loss='0-1 loss',random seed=123,
                num_rounds=1000)
        # Display Bias and Variance
        print(f'Average Expected Loss: {round(avg expected loss, 4)}\n')
        print(f'Average Bias: {round(avg bias, 4)}')
        print(f'Average Variance: {round(avg var, 4)}')
        Average Expected Loss: 0.0607
```
Average Bias: 0.0222 Average Variance: 0.0393

## **Bagging example**

```
from mlxtend.evaluate import bias variance decomp
from sklearn.tree import DecisionTreeClassifier
from mlxtend.data import iris data
from sklearn.model selection import train test split
from sklearn.ensemble import BaggingClassifier
```

```
# Get Data Set
X, y = \text{iris data}()X train ds, X test ds, y train ds, y test ds = train test split(X, y,
```
test size=0.3, random\_state=123, shuffle=True, stratify=y)

```
# Define Algorithm
tree = DecisionTreeClassifier(random_state=123)
bag = BaggingClassifier(base estimator=tree,
                         n_estimators=100,
                         random_state=123)
# Get Bias and Variance - bias_variance_decomp function
avg expected loss, avg bias, avg var = bias variance decomp(
        bag, X train ds, y train ds, X test ds, y test ds,
        loss='0-1 loss',
        random seed=123,
        num rounds=1000)
# Display Bias and Variance
print(f'Average Expected Loss: {round(avg expected loss, 4)}n')
print(f'Average Bias: {round(avg bias, 4)}')
print(f'Average Variance: {round(avg var, 4)}')
```
Result:

```
In [5]: from mlxtend.evaluate import bias variance decomp
        from sklearn.tree import DecisionTreeClassifier
        from mlxtend.data import iris data
        from sklearn.model selection import train test split
        from sklearn.ensemble import BaggingClassifier
        # Get Data Set
        X, y = iris data()X train ds, X test ds, y train ds, y test ds = train test split(X, y,
                                                             test size=0.3,
                                                             random state=123,
                                                             shuffle=True,
                                                             stratify=y)# Define Algorithm
        tree = DecisionTreeClassifier(random state=123)
        bag = BaggingClassifier(base estimator=tree,
                                n estimators=100,
                                random state=123)
        # Get Bias and Variance - bias variance decomp function
        avg expected loss, avg bias, avg var = bias variance decomp(
                bag, X train ds, y train ds, X test ds, y test ds,
                loss='0-1 loss',random seed=123,
                num rounds=1000)
        # Display Bias and Variance
        print(f'Average Expected Loss: {round(avg expected loss, 4)}\n')
        print(f'Average Bias: {round(avg_bias, 4)}')
        print(f'Average Variance: {round(avg_var, 4)}')
        Average Expected Loss: 0.0459
```
Average Bias: 0.0222 Average Variance: 0.024

Each

of the above functions will run 1,000 rounds (num\_rounds=1000) before calculating the average bias and variance values. We can reduce the variance without affecting bias, using a bagging classifier. The higher the algorithm complexity, the lower the variance.

In the following example, we will look at three different linear regression models: least-squares, ridge, and lasso, using [sklearn](https://scikit-learn.org/) library. Since they are all linear regression algorithms, their main difference will be the coefficient value.

We can see those different algorithms lead to different outcomes in the ML process (bias and variance).

```
from sklearn import linear model
import numpy as np
from sklearn.metrics import mean_squared_error
def calculate bias variance(xTest, ytest, model):
    ar = np.array(,,],,,]]
    v = ar
```

```
x = ar
```

```
if model == 1:
        reg = linear model.LinearRegression()reg.fit(x,y) print(f'nLeast Square Coefficients: {reg.coef_}')
    if model == 2:
        reg = linear model.Ridge (alpha = 0.1)
        reg.fit(x,y) print(f'nRidged Coefficients: {reg.coef_}')
    if model == 3:
        reg = linear model.Lasso(alpha = 0.1)
        reg.fit(x,y) print(f'nLasso Coefficients: {reg.coef_}')
    preds = reg.predict(xTest)er = [] for i in range(len(ytest)):
         print( "Actual=", ytest, " Preds=", preds)
        x = (ytest - preds) *2 er.append(x)
    variance value = np.var(er)print (f"Variance {round(variance value, 2)}")
    print(f"Bias: {round(mean squared error(ytest,preds), 2)}")
dateset a = np.array(,,])
dateset b = np.array(,,])
# Least Square Coefficients
calculate_bias_variance(dateset_a,dateset_b, 1)
# Ridged Coefficients
calculate_bias_variance(dateset_a,dateset_b, 2)
# Lasso Coefficients
calculate_bias_variance(dateset_a,dateset_b, 3)
Result:
```

```
from sklearn import linear model
 import numpy as np
 from sklearn.metrics import mean squared error
 def calculate_bias_variance(xTest, ytest, model):
    ar = np.array([[1],[2],[3]], [[2],[4],[6]])
    y = ar[1, 1]x = ar[0, 1]if model == 1:
         reg = linear_model.LinearRegression()
         reg.fit(x,y)print(f'\nLeast Square Coefficients: {reg.coef }')
     if model == 2:
         reg = linear_model.Ridge (alpha = 0.1)reg.fit(x,y)print(f'\nRidged Coefficients: {reg.coef_}')
     if model == 3:reg = linear model.Lasso(alpha = 0.1)reg.fit(x,y)print(f'\nLasso Coefficients: {reg.coef_}')
    preds = reg.predict(xTest)er = []for i in range(len(ytest)):
         print( "Actual=", ytest[i], " Preds=", preds[i])
         x = (ytest[i] - preds[i]) **2er.append(x)variance_value = np-var(er)print (f"Variance {round(variance_value, 2)}")
     print(f"Bias: {round(mean squared error(ytest, preds), 2)}")
 dateset a = np.array([[4], [5], [6]])dateset_b = np.array([8.8],[14],[17]])# Least Square Coefficients
 calculate_bias_variance(dateset_a,dateset_b, 1)
 # Ridged Coefficients
 calculate_bias_variance(dateset_a,dateset_b, 2)
 # Lasso Coefficients
calculate bias_variance(dateset_a,dateset_b, 3)
Least Square Coefficients: [[2.]]
Actual= [8.8] Preds= [8.]Actual= [14.] Preds= [10.]
Actual= [17.] Preds= [12.]
Variance 101.15
Bias: 13.88
Ridged Coefficients: [[1.9047619]]
Actual= [8.8] Preds= [7.80952381]
Actual= [14.] Preds= [9.71428571]<br>Actual= [17.] Preds= [11.61904762]
Variance 132.99
Bias: 16.1
Lasso Coefficients: [1.85]
Actual= [8.8] Preds= 7.7
Actual= [14.] Preds= 9.55
Actual= [17.] Preds= 11.400000000000002
Variance 154.25
Bias: 17.46
```
#### **Scale operational effectiveness with an artificial intelligence for IT operations. [Learn more about](https://blogs.bmc.com/it-solutions/bmc-helix-operations-management.html) [AIOps with BMC! ›](https://blogs.bmc.com/it-solutions/bmc-helix-operations-management.html)**

## **Considering bias and variance is crucial**

Bias and variance are two key components that you must consider when developing any good, accurate machine learning model.

- Bias creates consistent errors in the ML model, which represents a simpler ML model that is not suitable for a specific requirement.
- On the other hand, variance creates variance errors that lead to incorrect predictions seeing trends or data points that do not exist.

Users need to consider both these factors when creating an ML model. Generally, your goal is to keep bias as low as possible while introducing acceptable levels of variances. This can be done either by increasing the complexity or increasing the training data set.

In this balanced way, you can create an acceptable machine learning model.

## **Related reading**

- [BMC Machine Learning & Big Data Blog](https://blogs.bmc.com/blogs/categories/machine-learning-big-data/)
- [Supervised, Unsupervised & Other Machine Learning Methods](https://blogs.bmc.com/blogs/supervised-vs-unsupervised-machine-learning/)
- [Anomaly Detection with Machine Learning: An Introduction](https://blogs.bmc.com/blogs/machine-learning-anomaly-detection/)
- [Top Machine Learning Architectures Explained](https://blogs.bmc.com/blogs/machine-learning-architecture/)
- [Machine Learning Frameworks To Use Today](https://blogs.bmc.com/blogs/machine-learning-ai-frameworks/)
- [Data Ethics for Companies](https://blogs.bmc.com/blogs/data-ethics-responsibility/)